# Assert-IQ™

モデル DM5000 モデル DM5300 モデル DM5500 植込み型心電図記録計

# 取扱説明書

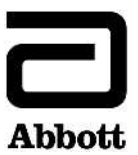

TM :Abbott 社グループの商標を表しています。

‡ :サードパーティの商標を表しています(その所有権は各所有者に帰属します)。

Bluetooth および Bluetooth のロゴマークは Bluetooth SIG, Inc の登録商標です。

特許情報 <http://www.abbott.com/patents>

© 2023 Abbott. All Rights Reserved. 無断複写・複製・転載を禁じます。

# 説明

本書は、下記の Abbott 社製デバイスについて記述したものです。

表 1. Assert-IQ™植込み型心電図記録計

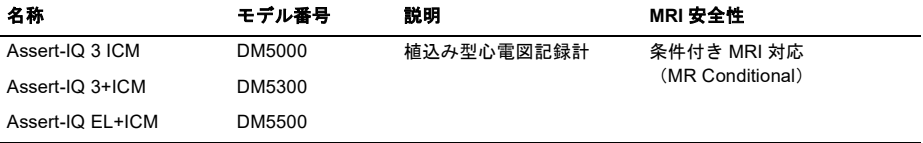

表 2. Assert-IQ™の附属品

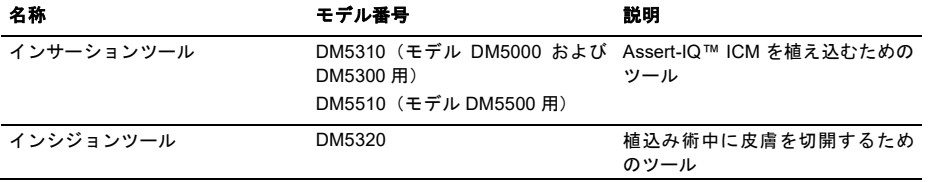

Abbott 社製 Assert-IQ™植込み型心電図記録計 (ICM) (以下、「本品」という)は、不整脈を検出し、データを Merlin.net™患者ケアネットワーク (PCN) に無線送信するものです。

ICM は、システムの体内構成部となります。ソフトウェアバージョン 27.0.2 以上を搭載した Merlin™患者ケアシス テム(PCS)、マグネット、myMerlin™モバイルアプリおよび Merlin.net PCN はシステムの体外構成部となります。

Merlin PCS とマグネットは、医療機関でデバイスのインテロゲーションやプログラムを行うために使用します。ア プリは、遠隔送信を行うために使用します。また、患者がアプリを使用して、症状を感じたときの EGM を記録し、 医療機関に送信することもできます。遠隔送信されたデータはすべて、Merlin.net PCN 上で閲覧することができま す。医師は、Merlin.net PCN にログインして、データの閲覧、診断、モニタリングパラメータの編集を行うことが できます。

### 使用目的

本品は、失神、めまい、動悸等の不整脈を示唆する症状を生じ、精査したにもかかわらず、原因を診断できなかっ た患者、又は心房細動を検出するための潜因性脳梗塞患者へ植え込み、心電図の情報を記録及び保持することで不 整脈の診断を行います。

表 3. 附属品およびその使用目的

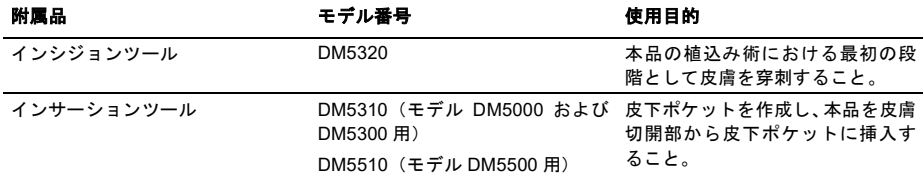

# 対象ユーザー

本品は、植込み型心電図記録計の植込みおよび管理について訓練を受けた医師若しくはコメディカル職員が自ら、 またはその監督下で使用するものです。

### 対象患者

本品は、適応を満たす成人患者を対象としています。本品について、小児患者を対象とした試験は実施されていま せん。

### 臨床的効用

本品の臨床的効用は、不整脈やめまい、動悸、胸痛、失神および息切れを伴う原因不明の症状を検出することによ り、不整脈リスクがある患者の心調律のモニタリング、診断および記録を行う医師を支援することです。

本品の期待される臨床性能は、R 波振幅 0.2 mV 以上、AF 検出感度 78%以上および AF 検出陽性的中率 64%以上 となります。

### **MRI** 安全性について

本品については、植込み型心電図記録計用 MRI 検査マニュアルに従って使用した場合、MRI 環境において条件付き で安全に使用できることが試験の結果から証明されています。

注意:**Merlin™**患者ケアシステム(**PCS**)(モデル**3650**)などの外部制御機器やモバイル機器をスキャナマグ ネットルーム(**Zone IV**)に持ち込まないでください。これらの機器は**MRI**対応製品ではありません。

### 禁忌

本品の挿入について、既知の植込みはありません。ただし、患者の医学的状態によっては、皮下への長期間の植込 みに耐えられない可能性があります。

# データセキュリティ

Abbott 社は、様々な方法で患者と医療従事者や医療機関を接続する当社のデバイスやシステム上の患者情報およびデ ータの安全、セキュリティおよびプライバシーを確保しています。患者、臨床スタッフおよび医療機関の IT スタッフ は、患者情報やデバイスデータを保護するために、デバイスを設定したり、特別な措置(例えば、ファイアウォールの 使用)を講じたりする必要はありません。本品では、次のような防護措置が講じられています。

- 不正なデータアクセスを防止するため、無線通信を暗号化する。
- 外部からのアクセスを許可する前に BLEを通じて、その認証状況をチェックする。

本品の防護措置はすべて交換が必要になるまで講じられます。必要に応じて、サイバーセキュリティ部品表(CBOM) を提供いたします。

### **Bluetooth** 通信

本品は、Bluetooth® Low Energy(BLE)と認証方式を用いて、適切な Abbott 社認定品のみと併用することができ ます。

BLE が過度に使用されると(本品のバッテリーがアタックされた可能性を示しています)、BLE 通信がオフになり ます。医療機関受診時に BLE がオフになっていることが表示されます。このような状態の発生を患者に警告するこ とができます。

### 安全性と臨床成績の概要

本品に関する安全性と臨床成績の概要は、<https://ec.europa.eu/tools/eudamed> から入手することができます。本品 の外側パッケージに記載されている UDI-DI を用いて検索してください。この URL は、欧州医療機器データベース (European Database on Medical Devices:EUDAMED)の立ち上げ後の SSCP の保存場所です。

# 警告

### 本品の交換

■ バッテリー群量低下アラートを受信した場合は、必要に応じて、1 ヵ日以内に木品を交換してください。頻繁 に EGM が保存および遠隔送信されている場合は、バッテリー残量低下アラートの受信後、直ちに本品を交換 してください。

### 使用上の注意

### 滅菌および再使用

- パッケージの内容物は、出荷前にエチレンオキサイド滅菌が実施されています。本品は、単回使用品であり、 再滅菌を意図したものではありません。
- 再使用または再滅菌を行わないでください、再処理による影響は未確認であり、再使用の可否を確認する試験 も実施されていません。
- パッケージの濡れ、穴、開封あるいは破損がある場合は、無菌包装の完全性が損なわれているおそれがあるた め、本品や附属品を使用しないでください。本品を Abbott 社に返送してください。
- 内部包装の滅菌インジケータが紫色になっている場合は、滅菌されていない可能性があるため、本品を植え込 まないでください。また、保管用パッケージに穴が開いている場合または変更されている場合は、未滅菌状態 の可能性があるため、本品を植え込まないでください。

#### 本品の点検および取扱い

本品を取り出す前に、包装の点検を行ってください。外箱およびトレイに記載されている使用期限を過ぎている場 合は、本品を植え込まないでください。植込み前に、本品のインテロゲーションを行い、バッテリーステータスを 確認してください。

#### 保管および取扱い

- 本品は、15℃~30℃(59°F~86°F)で保管してください。輸送および取扱い時は、-20℃~60℃(-4°F~140°F) の温度範囲に曝露することができます。
- この温度範囲外では、本品が損傷したり、故障したりするおそれがあります。
- 損傷のない保管用パッケージから取り出した状態 または損傷のない保管用パッケージに入れた状態で 61 cm (24 インチ) 以上の高さから、硬い面に落したデバイスは植え込まないでください。このような条件下では 無菌性、完全性または機能を保証することはできません。検査のために、本品を Abbott 社に返送してくださ い。

#### 温度の平衡

■ デバイスを低温で保管した後は、プログラミングあるいは植込み前に、デバイスを室温へ戻してください。低 温のまま使用すると、初期のデバイス機能に影響する可能性があります。

### 植込み

- 患者の皮膚や組織が ICM の植込みに適した状態であることを確認してください。虚弱状態の患者、痩せてい る患者、皮下脂肪が多い患者、皮膚のたるみを認める患者、または皮膚の弾力がない患者に本品を植え込むと 皮膚びらんを引き起こすおそれがあります。
- 本品は 皮膚直下の皮下に植え込んでください。信頼性の高いデータ送信を確保するため 本品は 深さ 2 cm 以内の位置に植え込んでください。
- ICM が正しい向きでインサーションツールに装着されていることを確認してください(ICM のラベリングが 外側を向いて視認でき、かつ右側が上方に位置し、インサーションツールのラベリングの方向と一致している ことを確認する)。

#### 環境および医療に関する注意事項

■ 強い電磁妨害(EMI)を発生させる機器を避けるように患者を指導してください。EMIは 本品の故障または 損傷の原因となり、不適切なエピソードが保存されたり、エピソード保存機能が阻害されたりするおそれがあ ります。通常は、発生源から遠ざけるか、発生源の電源を切ることによって、本品を正常な動作モードに戻す ことができます。

#### 病院および医学的処置

#### 電気メス

■ 電気メスは 本品の故障または損傷を引き起こすおそれがあります。電気メスが必要な場合は 電流路と対極 板を本品からできる限り離してください。

#### 体外式除細動器

- 体外式除細動器は、本品に損傷を与えるおそれがあります。本品が植え込まれている患者に体外式除細動器を 使用する場合は、以下に示す注意事項を順守し、本品に流れる電流を最小限に抑えてください。
	- 除細動器のパドルは、できる限り本品から(13 cm 以上)離れた位置に配置する。
	- 臨床的に適切なエネルギー出力の最小値を適用する。
	- 体外式除細動を施行した後、本品が機能することを確認する。

#### 高放射線源

■ コバルト 60 やガンマ放射線等の高線量の放射線を本品に直接当てないでください。本品近傍の放射線治療を 要する場合は、本品の上に鉛製のシールドを載せて、放射線による損傷を防止し、治療後に本品が機能するこ とを確認してください。

#### 結石破砕術

■ 結石破砕術は、本品に恒久的な損傷を与える可能性があります。治療部位がデバイスの近くでない場合を除い て結石破砕療法は避けてください。

#### ジアテルミー

■ たとえ本品がオフにプログラムされている場合であっても、本品周辺の組織を損傷したり、本品に恒久的な損 傷を与えたりする可能性があるため、ジアテルミーは避けてください。

#### 超音波治療

■ 本品が予期せず超音波を収束させ、直ちに検出できない可能性のある傷害を起こし得るため、本品を治療レベ ルの超音波エネルギーにさらさないでください。診断用超音波のデバイスへの影響は確認されていません。

#### 経皮的電気刺激装置

■ 経皮的電気刺激 (TENS) は本品の機能を妨げる可能性があります。干渉を減少させるため、TENS の電極は 互いに接近させて配置し、本品からできるだけ離してください。TENS の使用中は心臓の活動をモニタしてく ださい。

#### 高周波アブレーション

本品が植え込まれている患者における RF アブレーションは、デバイスの機能不全や損傷を引き起こす可能性があ ります。以下により、高周波アブレーションのリスクを最小化してください。

- モニタリング機能を無効化する。
- アブレーションカテーテルと体内に植え込まれているデバイスを直接接触させない。
- 雷流経路が体内に植え込まれているデバイスの付近を通過しないように対極板を配置する。例えば、患者の臀 部または脚の下に対極板を配置する。

### 家庭および職場の環境

- 様々な産業用機器が デバイスの適切な作動に干渉するのに十分な電磁界強度および変調特性を持つ EMI を 生じさせます。これらには、アーク溶接機、誘導電気炉、超大型あるいは欠陥のある電気モーター、遮蔽が不 十分な点火システムを持つ内燃機関などが含まれますが、これらに限定されるものではありません。
- 本品が植え込まれている部位を繰り返し強打する危険性があるスポーツや活動を行わないように患者に伝え てください。

#### 電子商品監視装置(**EAS**)

■ 店舗、図書館、銀行の店頭や出入口にあるような電子商品監視/盗難防止 (EAS) システム、または無線自動 識別(RFID)装置を含むタグ読み取り装置は、本品と相互作用するおそれがある信号を発することを患者に 伝えてください。相互作用が発生する可能性を最小限に抑えるため、このような場所は通常の速度で通り抜 け、このようなシステムの近くで立ち止まったり、もたれかかったりしないように患者に伝えてください。

#### 金属探知器

■ 空港や政府のビルに見られるような金属探知保安システムが、デバイスに影響する可能性のある信号を発す ることを患者に知らせてください。これらのシステムがデバイスに重大な影響を及ぼすことはほとんどあり ません。その影響の可能性を最小限に抑えるため、そうした場所は通常の速度で通り過ぎ、立ち止まらないよ うに患者に指示してください。その場合でも、デバイスには空港の保安システムのアラームを作動させる可能 性のある金属が含まれています。アラームが鳴った場合、患者は保安係員に対し ICM 手帳を提示することが 望まれます。セキュリティ担当者が手持ち式の探知機で検査する場合、長時間デバイストに探知機を保持した いよう、手早く検査することを求めてください。

#### 無線通信機器

- 本品は、ISO 14117:2019 の要求事項に基づき、手持ち式無線通信機に対する適合性が試験により確認されて います。この試験は、動作周波数(385 MHz~3 GHz)のほか、現在、世界中で使用されているすべてのデジ タル携帯電話技術のパルス変調法を対象としています。この試験の結果によれば、携帯電話を本品から 15 cm 以上離れた位置で使用している場合、通常の動作によって本品が影響を受けることはありません。
- 相互作用が発生する可能性を最小限に抑えるため、携帯電話を本品から 15 cm 以内の胸ポケットに入れたり、ベル トに付けたりした状態で携帯しないこと、また、携帯電話は本品の反対側で使用するように患者に伝えてください。

### 摘出および廃棄

- 本品を摘出、洗浄または出荷する場合は、不要な EGM やエピソードが保存されるのを防ぐため、事前に、本 品のインテロゲーションを行い、ストアード EGM およびエピソードデータを取得し、モニタリング機能をオ フにしてください。
- エンドオブサービス(EOS)アラートを受信した場合は 標準的な外科用器具を用いて本品を摘出してください。
- 触診または X 線透視により本品の位置を確認し、その場所(体内に植え込まれている本品の直上または本品

のヘッダ側)に印を付けてください。無菌操作により、植込み時の傷痕または本品のヘッダ端部分を広く切開 して、本品を摘出できるようにしてください。

- 摘出したデバイスはすべて Abbott 社に返送してください。
- 爆発のおそれがあるため、絶対に本品を焼却しないでください。火葬前に本品を摘出してください。
- 使用後、本品はバイオハザードに相当するか、または鋭利な部分による物理的ハザードを含む可能性がありま す。インサーションツール、インシジョンツールおよび包装は、医療機関の通常の手順および各地域の法規制 に従って廃棄してください。

### 可能性のある有害事象

本品に関連して発現する可能性がある有害事象としては、次が挙げられます。

- アレルギー反応
- 出血
- 慢性袖経損傷
- $I\ddot{\delta}h$
- 線維組織の過剰増殖
- 排出
- 血腫または嚢胞の形成
- 感染
- ケロイド形成
- 移動

医師は、発現する可能性のある有害事象について患者と話し合いを行ってください。

### 臨床使用について

### 医師のトレーニング

医師は、滅菌済み医療機器の植込み手順、ならびに植込み型心電図記録計が植え込まれた患者のフォローアップ評 価および管理について熟知している必要があります(または、植込み型心電図記録計が植え込まれた患者を、この ような医師に紹介する必要があります)。植込み型心電図記録計のプログラミング手順については、モニタリングデ バイスのヘルプマニュアルを参照してください。

#### 患者のフォローアップ

患者の遠隔モニタリングおよびフォローアップ受診の頻度は、患者の状態に応じて、医療従事者が決定する必要が あります。詳細は、モニタリングデバイスのヘルプマニュアルを参照してください。

フォローアップ受診には、(少なくとも)以下を含める必要があります。

- FastPath™サマリー画面のレドュー
- 保存されているエピソードおよびリアルタイム EGM のレビュー
- 最終的なパラメータ設定が正しいことの確認

また、以下を参照してください。

■ 「バッテリーステータス」(29 ページ)

#### パッケージの内容

本品は、術野に入れる無菌トレイに収納した状態で供給されます。このトレイには、以下が収納されています。

- 植込み型心電図記録計 1個
- インシジョンツール 1個
- インサーションツール 1個

外箱には、以下が収納されています。

■ パンフレット

非発熱性ラベルは、本品のみに貼付され、パッケージ内の附属品には貼付されていません。

#### 植込み前の本品のセットアップ

無菌パッケージを開封する前に、本品にマグネットを 3 秒以上かざした後、外します。Merlin™ PCS を用いて本品 のインテロゲーションを行い、画面の指示に従って操作します。インテロゲーションが正常に完了した後、必要な 情報を入力すると、ユーザーインターフェースに本品の植込みを促す画面が表示されます。植込み型心電図記録計 のプログラミング手順については、モニタリングデバイスのヘルプマニュアルを参照してください。

プログラマによるインテロゲーションが正常に完了しなかった場合は、本品を植え込まないでください。

#### 無菌パッケージの開封

以下の手順により、パッケージを開封します。

1. 外側トレイのカバーを矢印が表示された隅から引きはがします。

- 2. 無菌操作により、外側トレイの凹部に配置されている内側トレイの端部を持ち上げて取り出すか、または外側 トレイを裏返して、内側トレイをテーブルの上に落とします。
- 3. 内側トレイのカバーを矢印が表示された隅から引きはがします。
- 4. 凹部を利用して トレイからツールを取り出します。

#### 植込み位置の選択

本品は、左胸部の皮膚下に植え込みます。一般的な植込み位置を下表に示します。植込み前のプロセスの一環とし て、マッピングを行うことが有用となる場合があります(特に、第 5 肋骨と第 6 肋骨間の乳房下部、前外側の場合)。

表 4. 植込み位置

第4 肋間腔上。胸骨に対して角度 45 度 (心軸に沿う方向) を向く 第 4 肋間腔上。胸骨に対して平行 第 5、第 6 肋骨間の乳房下部、前外側

注:

- 正中線に対して平行で、胸骨に近く、胸部および乳房領域の下半分から離れた位置に植え込むことにより、デ バイスの移動を最小限に抑えることができる可能性があります。
- 植込み位置を選択するときは、患者の快適性を考慮してください。

### マッピングによる植込み部位の評価

臨床用 ECG 装置または Merlin™ PCS を用いて、体表マッピングを実施することができます。Merlin™ PCS を用 いたマッピングの実施方法については、モニタリングデバイスのヘルプマニュアルを参照してください。

植込み前に体表マッピングを実施する場合は、約 4 cm の間隔をあけて導電性 ECG パッチを使用します。この距離 は、本品の電極間距離に相当します。

候補とした植込み位置を評価し、以下の信号特性を最適化します。

- 高振幅 R 波(座位や臥位など、患者の様々な体位において変化が少ない)
- R波とT波の比率が高い

#### 本品の植込み

本品を植え込む前に、プログラマを用いて、本品のセットアップを完了してください。「植込み前の本品のセットア ップ」(14ページ)を参照してください。

次の手順により、本品を植え込みます。

- 1. 通常の消毒および局所麻酔法により、植込み部位を準備します。
- 2. 切開部の皮膚を手前方向に引っ張りながら、インシジョンツールを用いて角度を付けて切開します。 注:治癒中に切開部に作用する重力を軽減させるため、最終的な心電図記録計の植込み位置の上方を切開してください。

図 1. 切開部の皮膚を手前方向に引っ張りながら、切開を加える

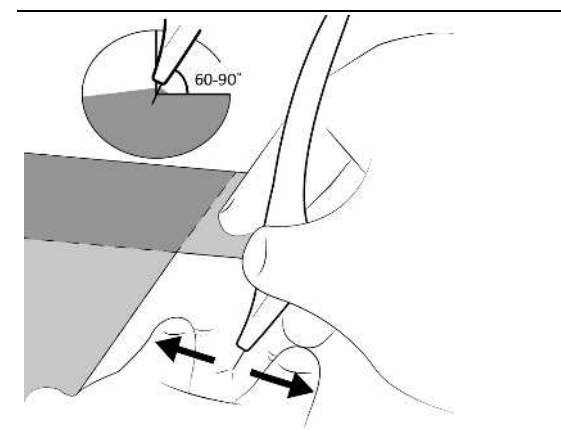

3. 下図のように切開部に対して 45 度の角度でインサーションツールを保持します。インサーションツールの鈍 的切開端をわずかに皮膚に挿入した後、角度を調整して、インサーションツールを患者の胸部とほぼ平行にし ます。これにより、皮膚と平行な皮下ポケットが作成されます。インサーションツールのフレア端が切開部に 接触するまで、できる限り押し込みます。フレア端を切開部に接触させた状態で、次の手順に進みます。

#### 図 2. イントロデューサを挿入する

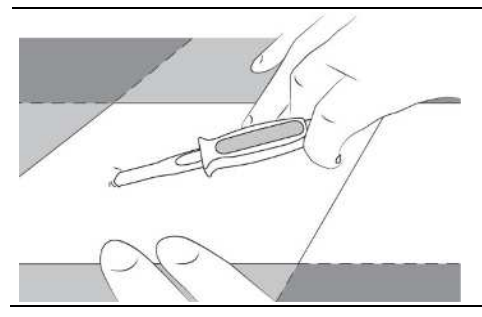

注:インサーションツールは、本品と切開部の間にある程度の距離を確保した理想的なサイズのポケットを作成 するように設計されています。イントロデューサよりも大きいポケットを作成しないようにしてください。

4. 下図のように、切開部でインサーションツールの波型の窪み部分を指で掴み、しっかりと保持します。予め装 着されている本品が完全にインサーションチャネル内に収まるまでプランジャを引き戻します。

#### 図 3. プランジャを引き戻す

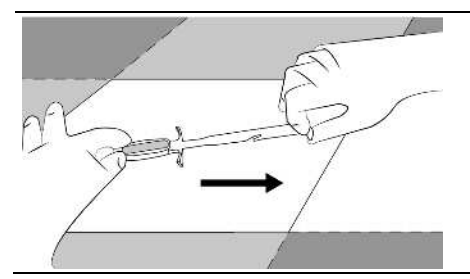

5. 引き続き、切開部でインサーションツールをしっかりと保持したまま、プランジャを前方に押し込んで本品を 挿入します。プランジャは、本品が適切な深さに達したときに、イントロデューサが停止するようになってい ます。停止位置に達した後はプランジャに力をかけないでください。

#### 図 4. プランジャを前方に押し込む

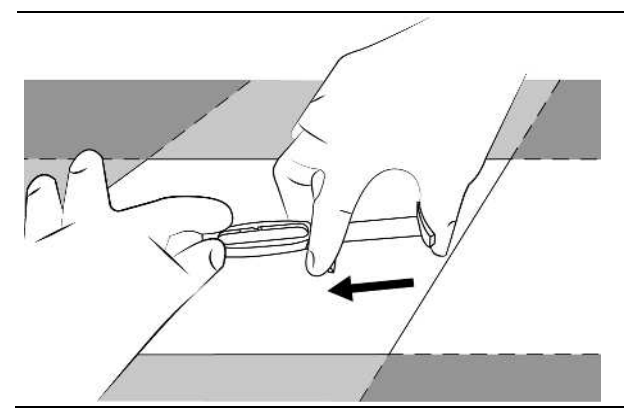

6. 本品が移動しないように切開部を圧迫し、インサーションツールを抜去します。

図 5. インサーションツールを抜去する

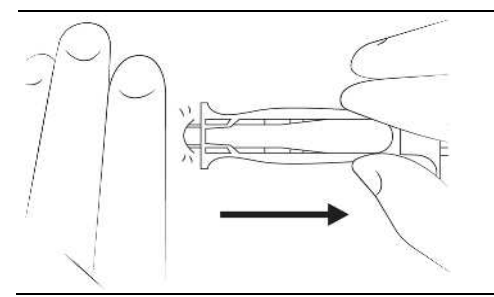

7. Merlin™ PCS を用いて、R 波振幅を測定し、信号の質を確認します。

この評価では、体位と腕の動きについて考慮します。信号が弱いまたは不安定な場合は、本品を抜去して、イ ンサーションツールに再装着し、植込み位置を変更します。植込み状態に合わせた感度パラメータの調整につ いては、モニタリングデバイスのヘルプマニュアルを参照してください。R 波振幅が 0.2 mV を下回っている 場合は、本品の再留置を検討してください。

注:本品は、同一の切開部から再留置することもできます。本品を再留置する場合は、挿入角度を大きく変更し、新たな ポケットが最初のポケットと結合しないようにしてください。

8. 適切な方法(皮膚用接着剤、縫合糸またはステープルなど)により、切開部を閉じます。切開部が十分に閉鎖 されていないと、本品の移動や喪失が発生する可能性があります。局所皮膚用接着剤を使用する場合は、本品 のセンシング電極に接着剤が付着しないようにしてください。

#### 本品の再装着

以下の手順により、本品を再装着します。

本品の印字(2)の方向がインサーションツールの上部(1)を向くように、本品をインサーションツールに装着し ます。本品のヘッダがインサーションツールの手元端を向き、大電極が上方を向いていることを確認します。本品 を傾けて、第1タブ(3)の下に配置します。続いて、本品を第2タブ(4)の下に押し込んで、はめ込みます。

#### 図 6. 本品の装着状態

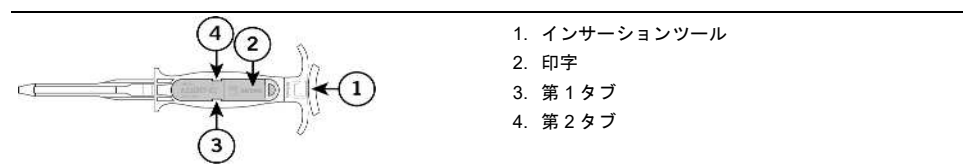

### 本品の摘出

標準的な手術器具を用いて、本品を摘出します。

注:ツールを本品と平行に保持した状態で本品を把持してください。角度を付けて本品を把持しないでください(本品が 損傷するおそれがあるため)。

#### 図 7. 摘出時の把持方法

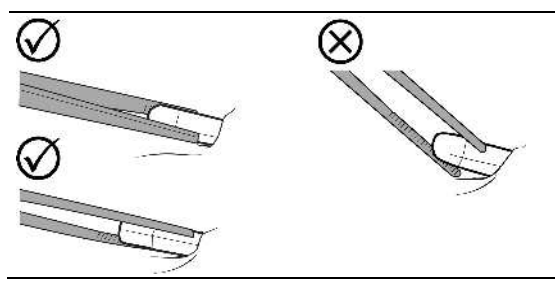

# 患者の教育

Abbott 社は、本品とその動作を説明した患者用ブックレットおよび myMerlin™モバイルアプリについて説明した 患者マニュアルを提供しています。これらは、患者、ならびに介護者またはその他の関係者との話し合いの補足資 料として利用することができます。その他の患者教育用資料を入手したい場合は、Abbott 社にお問い合わせくださ い。

#### **ICM** 手帳

本品を植え込んだすべての患者に ICM 手帳を提供します。ICM 手帳は、当該患者が植込み型心電図記録計を使用し ていることを知らせるものです。

外箱に収納されている ICM 手帳に患者の氏名、植込み日、主治医の氏名または医療機関の情報(連絡先の電話番号 を含む)を記入します。ICM 手帳の所定欄に、デバイスの情報(モデル番号、シリアル番号および UDI 番号)を記 録するか、または無菌パッケージに同梱されているラベルを貼り付けます。ICM 手帳の所定欄にデバイスの植込み 位置を記入します。

所定事項を記入した ICM 手帳を患者に渡します。Abbott 社から正式な ICM 手帳が患者に郵送されるまでの期間は、 この ICM 手帳を塹定的に使用します。 患者が ICM 手帳を紛失したり、損傷したりした場合に新たな ICM 手帳を取 得する方法については、Abbott 社テクニカルサポートにお問い合わせください。

### **X** 線不透過性マーカーによる識別

各デバイスに、非侵襲的な識別が可能な X 線吸収性マーカーが設けられています。X 線写真で 2 文字のモデルコー ドを視認することができます。

表 5. 本品の X 線 ID コード

#### モデル番号 **X** 線 **ID** モデルコード

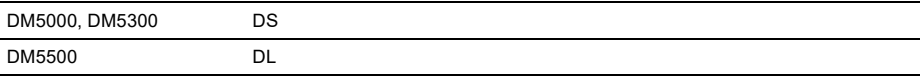

### その他の情報

本品に関するその他の情報については、モニタリングデバイスのヘルプマニュアルまたは Merlin™ PCS のオンス クリーンヘルプを参照してください。

Merlin.net™患者ケアネットワークとの通信を有効化するためには、植込み型心電図記録計を適合するモバイル機器 上の myMerlin™モバイルアプリと組み合わせて使用できるように設定する必要があります。設定方法については、 myMerlin™モバイルアプリのユーザーマニュアルを参照してください。

# 物理的仕様

### デバイスの仕様

表 6. デバイスの仕様 (DM5000 および DM5300)

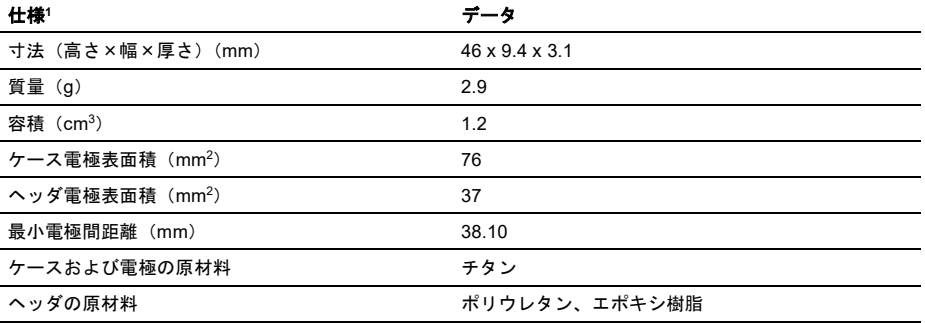

<sup>1</sup> 寸法、質量および容積は、技術モデルの測定値に基づいた公称値です。

#### 表 6. デバイスの仕様(DM5000 および DM5300)

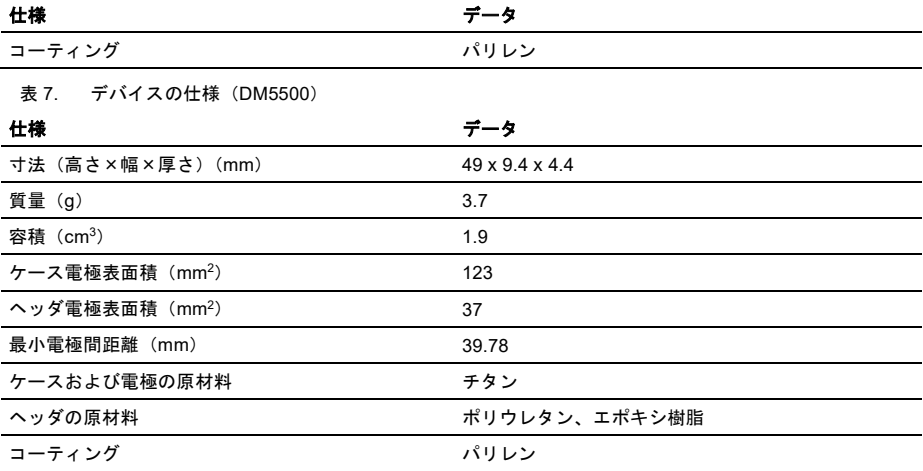

本品は、EU MDR の有害物質および毒性物質に関する規則に適合しています。

# バッテリーの仕様

表 8. バッテリーの仕様 (DM5000/DM5300)

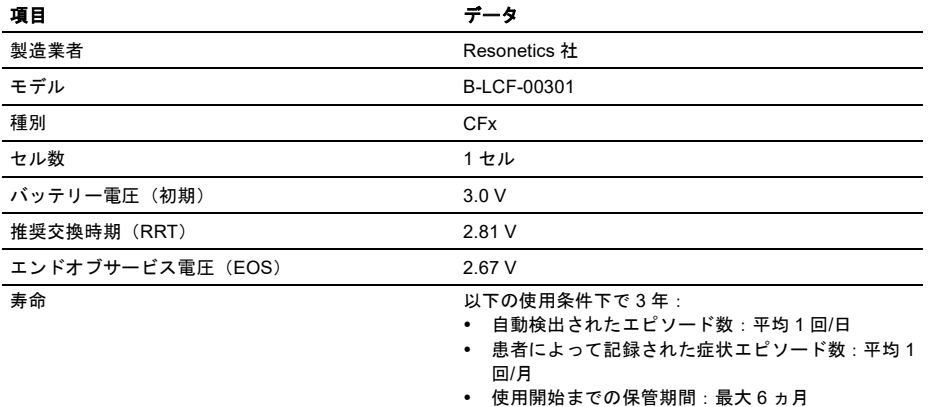

#### 表 9. バッテリーの仕様(DM5500)

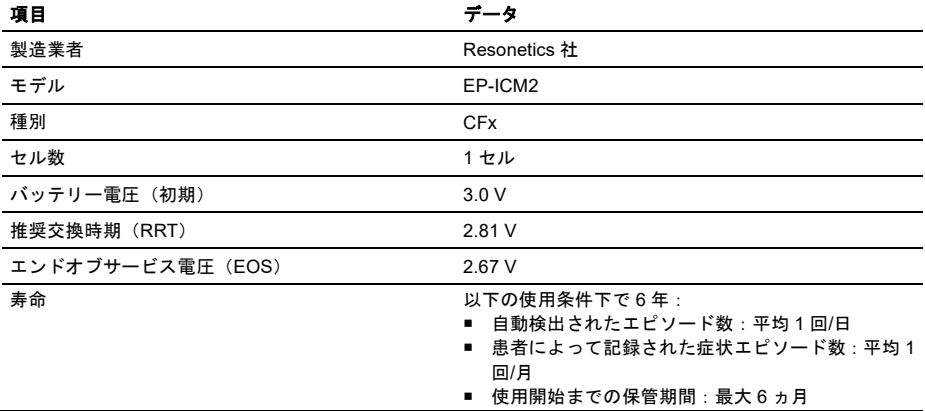

注:使用開始までの保管期間が 1 ヵ月延長されるとデバイスの寿命が約 15 日短縮されます。

#### バッテリーステータス

バッテリーステータスは、バッテリー電圧ではなく、バッテリー容量に基づいたものです。バッテリーステータス は、主にデバイスの使用によって決定され、「FastPath™サマリー」ウィンドウおよび「Wrap-up™オーバービュー」 ウィンドウに表示されます。詳細は、モニタリングデバイスのヘルプマニュアルを参照してください。 上記の「バッテリーの仕様」も参照してください。

### **FCC** について

本品は、米国連邦通信委員会(FCC)規則パート 15 に基づくクラス B デジタル機器の制限事項に適合しているこ とが試験により確認されています。これらの制限事項は、住宅の設置物への有害な干渉に対する十分な保護を設け るべく策定されたものです。本品は、無線周波エネルギーを生成し、使用し、放射することができるため、指示に 従って設置および使用しないと、無線通信に対する有害な干渉を引き起こすおそれがあります。ただし、特定の設 置物に対する干渉が発生しないという保証はありません。本品がラジオやテレビの受信に対して有害な干渉を引き 起こしている場合は(本品の電源を切ったり、入れたりすることによって判断することができます)、以下に示すい ずれか 1 つ又は複数の手段により、干渉の是正を図ってください。

- 受信アンテナの向きまたは位置を変える。
- 本品と受信機の間隔を広げる。
- 本品を受信機が接続されている回路とは異なる回路のコンセントに接続する。
- 販売業者や熟練したラジオ/テレビ技術者に相談する。

動作には、以下の2つの冬件が必要となります。

■ 本品が有害な干渉を引き起こさないこと。

■ 本品は、受けた干渉(望ましくない動作を引き起こすおそれがある干渉を含む)に対応しなければならない。 製造業者が明示的に承認していない変更を行った場合は、FCC 規則に基づいて本品を操作する権限が無効となる可 能性があります。

#### ライセンス免除に関する **RSS** 規格(カナダ)への適合性について

本品は、カナダ産業省のライセンス免除に関する RSS(Radio Standards Specification)規格に適合しています。動 作には、以下の 2 つの条件が必要となります: (1) 本品が有害な干渉を引き起こさないこと。(2) 本品は、干渉 (本 品の望ましくない動作を引き起こすおそれがある干渉を含む)に対応しなければならない。

カナダイノベーション・科学経済開発省 ICES-003 適合ラベル:CAN ICES-3 (B)/NMB-3(B)。

# クラス **B** 機器(韓国)

本品は 電磁両立性を備えた家庭用機器として登録されており 住宅等のあらゆる場所で使用することができます。

### **ANATEL**(ブラジル)

本品は、有害な干渉に対する保護の対象外であり、正式に承認されたシステムへの干渉を引き起こすことはありま せん。

### 製品登録に係る識別情報

本品には、以下の形式の製品識別番号等を記載したラベルが付されています。

#### 表 10. 登録識別番号

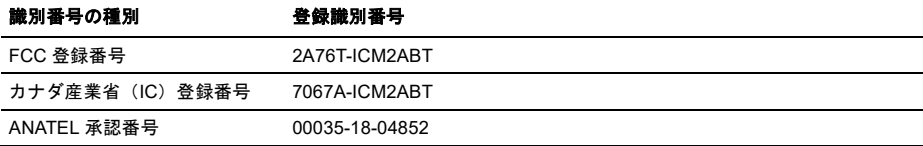

# 無線技術について

本品に実装されている Bluetooth® Low Energy(Bluetooth LE)技術の技術的詳細を下表に要約します。

表 11. Bluetooth® Low Energy の技術的詳細

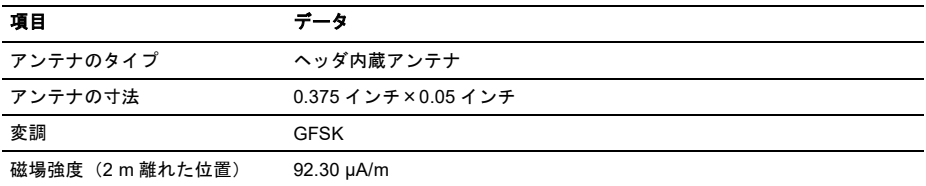

#### 表 11. Bluetooth® Low Energy の技術的詳細

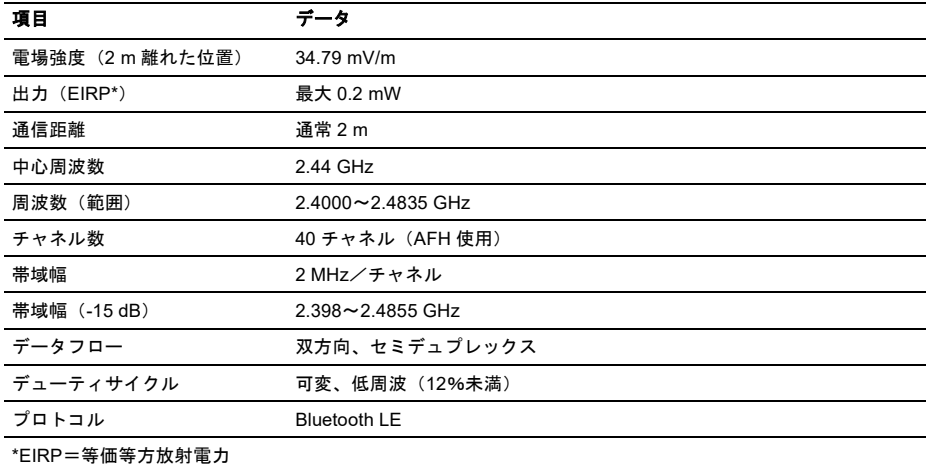

### 無線送信機、ケーブル、トランスデューサ

本品の無線受信機は、送信機と同一の周波数および帯域幅を使用しています。

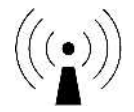

ケーブルおよびトランスデューサ:

本品の通常使用時や本品のプログラミング時に、ケーブルやトランスデューサは使用されません。

### 無線技術に求められるサービス品質

Bluetooth ® Low Energy(Bluetooth LE)無線技術は、モニタと医師用プログラマ、スマートフォンまたはタブレッ ト間の通信を可能にするものです。サービス品質(QoS)の要件は、使用環境(手術室、回復室および住宅環境) によって異なります。

医師用プログラマ、スマートフォンまたはタブレットとモニタをペア設定すると、医師用プログラマ、スマートフ ォンまたはタブレットに Bluetooth マークが表示されます。Bluetooth LE 接続が有効な状態ではない場合は、 Bluetooth マークが淡色で表示されます。

その他の要件としては、所要の肯定応答を用いたセミデュプレックス送信、各方向の送信待ち時間(2x)、および受 信モードから送信モードへの転換(RX-to-TX)時間があります。正常に送信されなかったデータは再送信されます。

#### 無線セキュリティ対策

植込み型心電図記録計には、無線通信のセキュリティを強化するため、複数の対策が講じられています。具体的に は、以下が含まれています。

- 無線通信を暗号化する。
- 通信対象をペア設定した認証済みのスマートフォンまたはタブレットに限定する。
- 一度に1台のスマートフォンまたはタブレットのみとペア設定する。
- 専用のペア設定プロトコルと Bluetooth® Low Energy プロトコルに規定されているペア設定手順を使用する。
- 標準的なクラウドベースの認証方式を用いてペア設定リクエストを認証する。
- ペア設定したスマートフォンまたはタブレットの機能に応じてデータアクセス権を制限する認証プロトコル を使用する。
- ペア設定した機器の固有キーを作成し、各通信時に検証する。

### テクニカルサポート

Abbott では、電話での技術的な質問およびサポートを受け付けています。

TEL:0800‑100‑1055 (フリーダイヤル 平日 10:00 ‑ 17:00)

さらにサポートが必要な場合は、Abbott 製品販売担当者までお問い合わせください。

### 図記号 (シンボル)

製品または製品ラベルには、以下に示す図記号および統一図記号が表示される可能性があります。統一図記号につ いては、medical.abbott/manuals の「Universal Symbols Glossary(統一図記号集)」を参照してください。

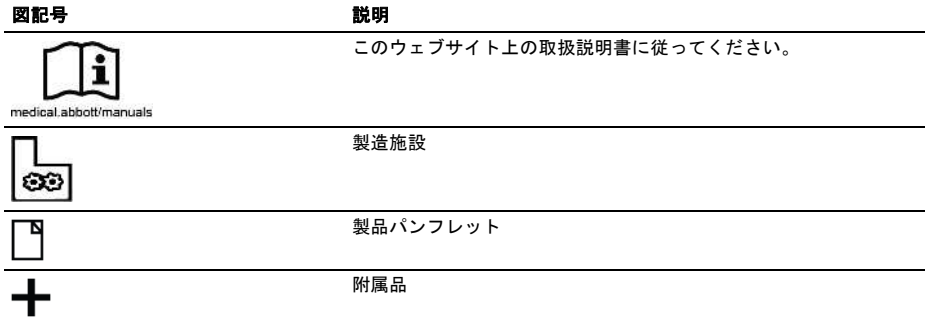

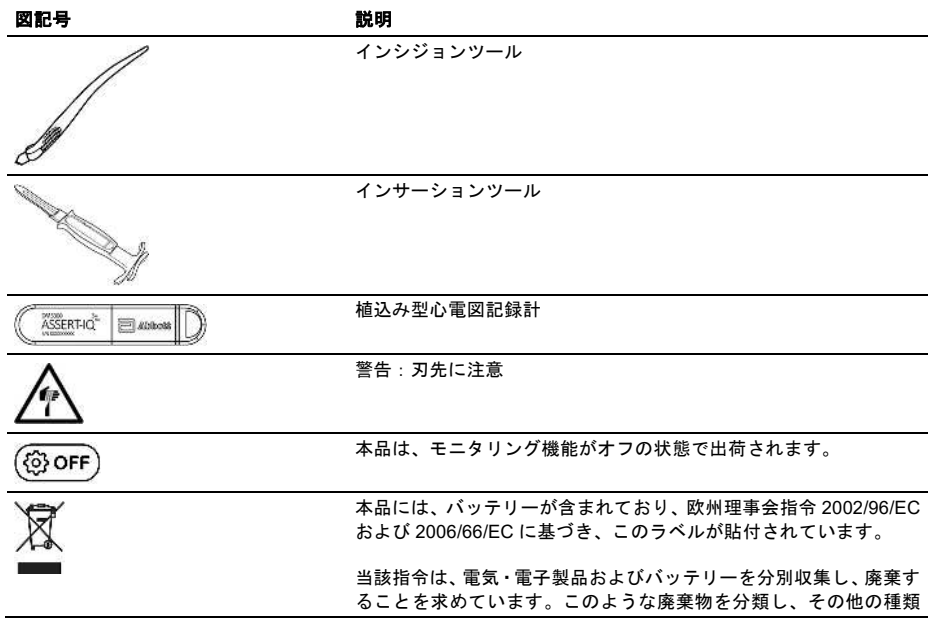

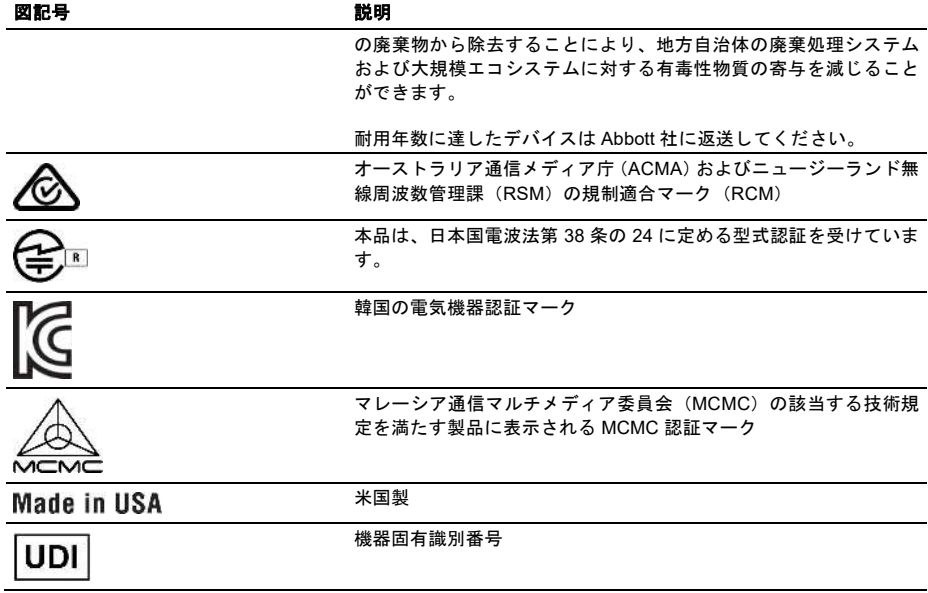

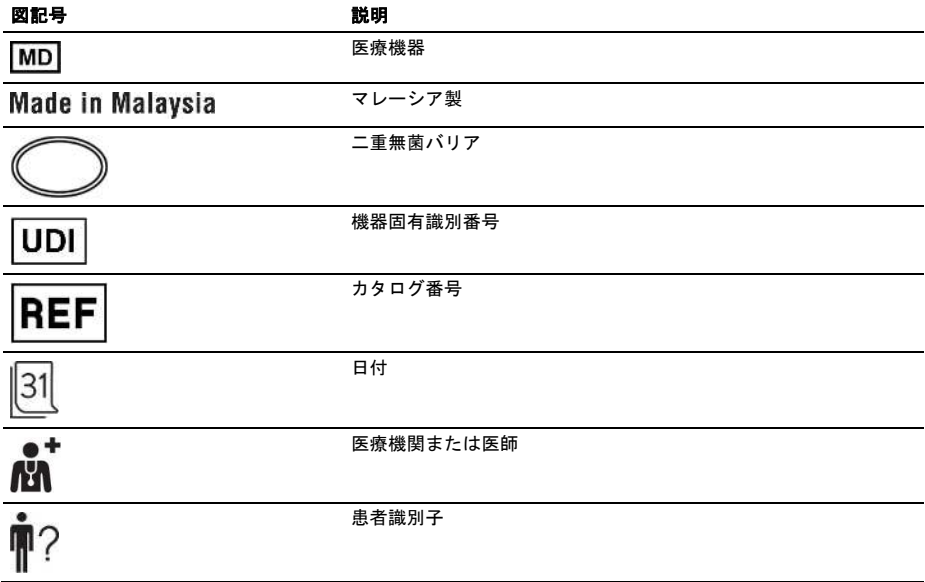

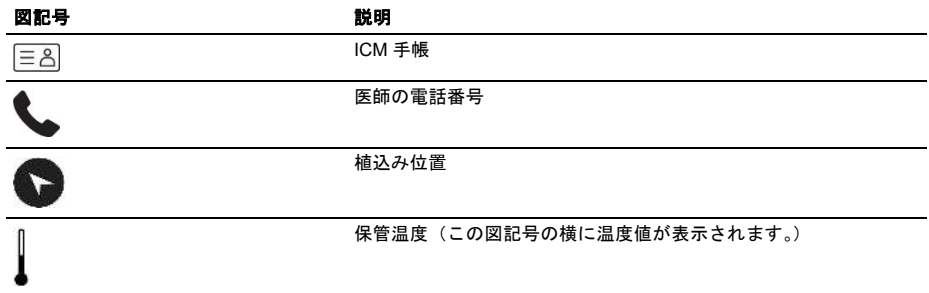

製造販売元:

# **アボットメディカルジャパン合同会社**

本社

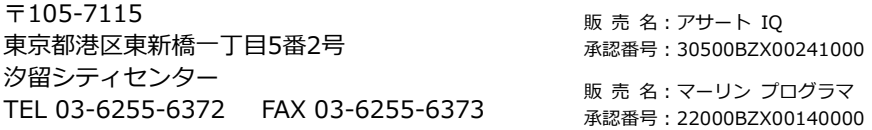

#### 注意:本品のご使用に際しては、添付文書等を必ずお読みください。

™ Indicates a trademark of the Abbott group of companies.

© 2023 Abbott. All Rights Reserved. 無断複写・複製・転載を禁じます。

IFU-CRM-062A-01 ref. ARTEN600318065 01

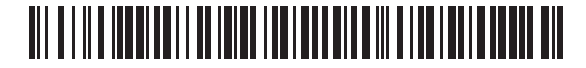